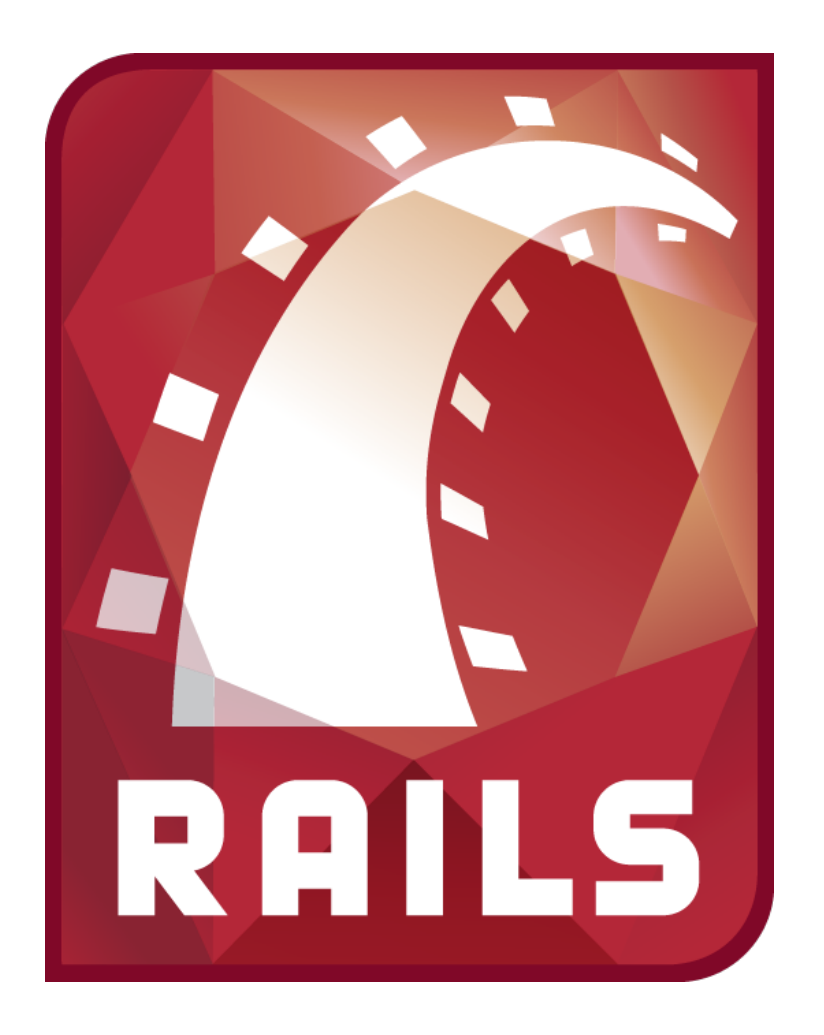

# Datenbankapplikationen mit Ruby on Rails, Teil 2

Datenbanksysteme 2011 Universität Osnabrück Gastvorlesung von Nicolas Neubauer

## Views & Templates Ruby on Rails: Anwendung

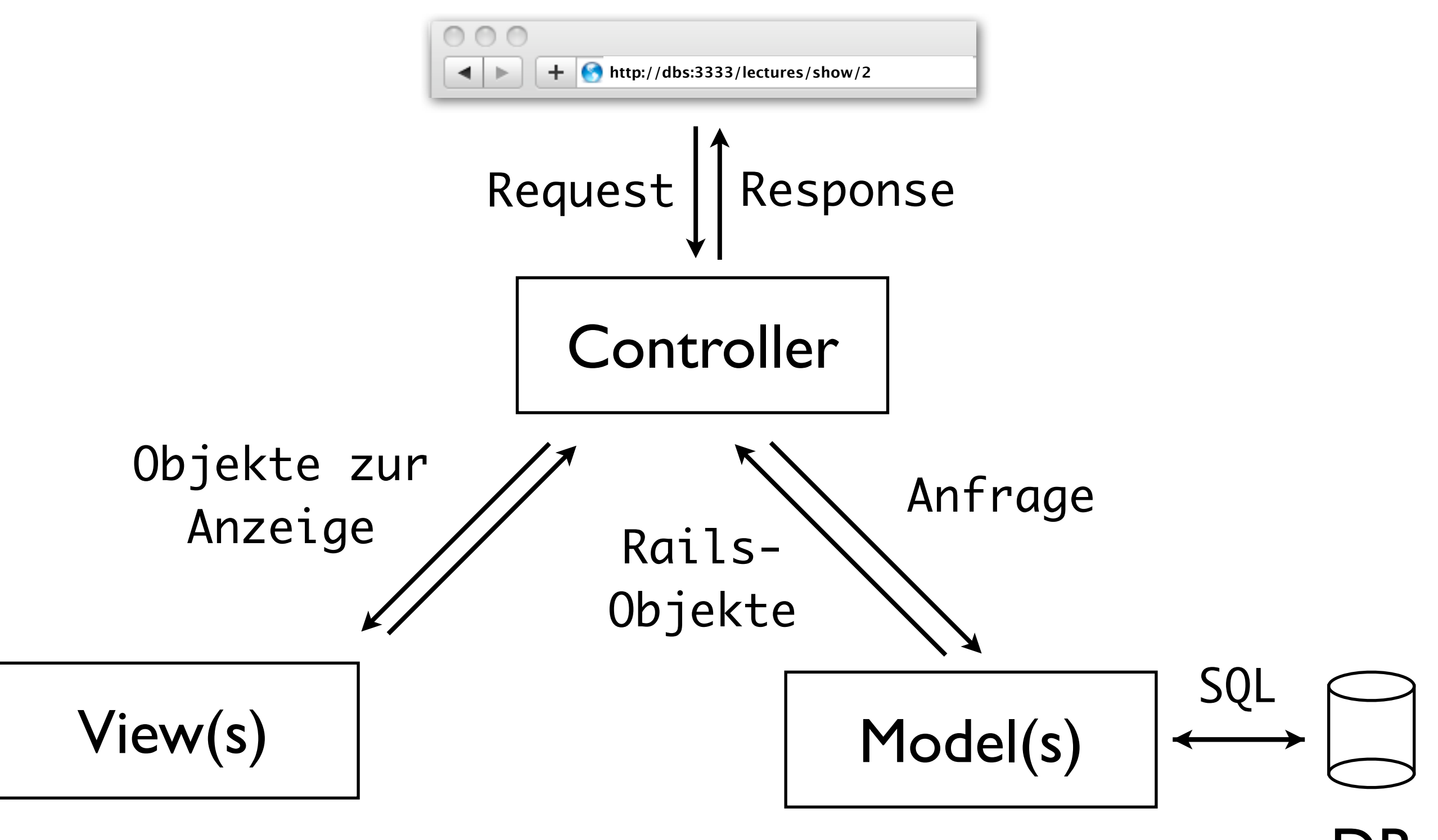

DB

# Wiederholung Ruby on Rails: Anwendung

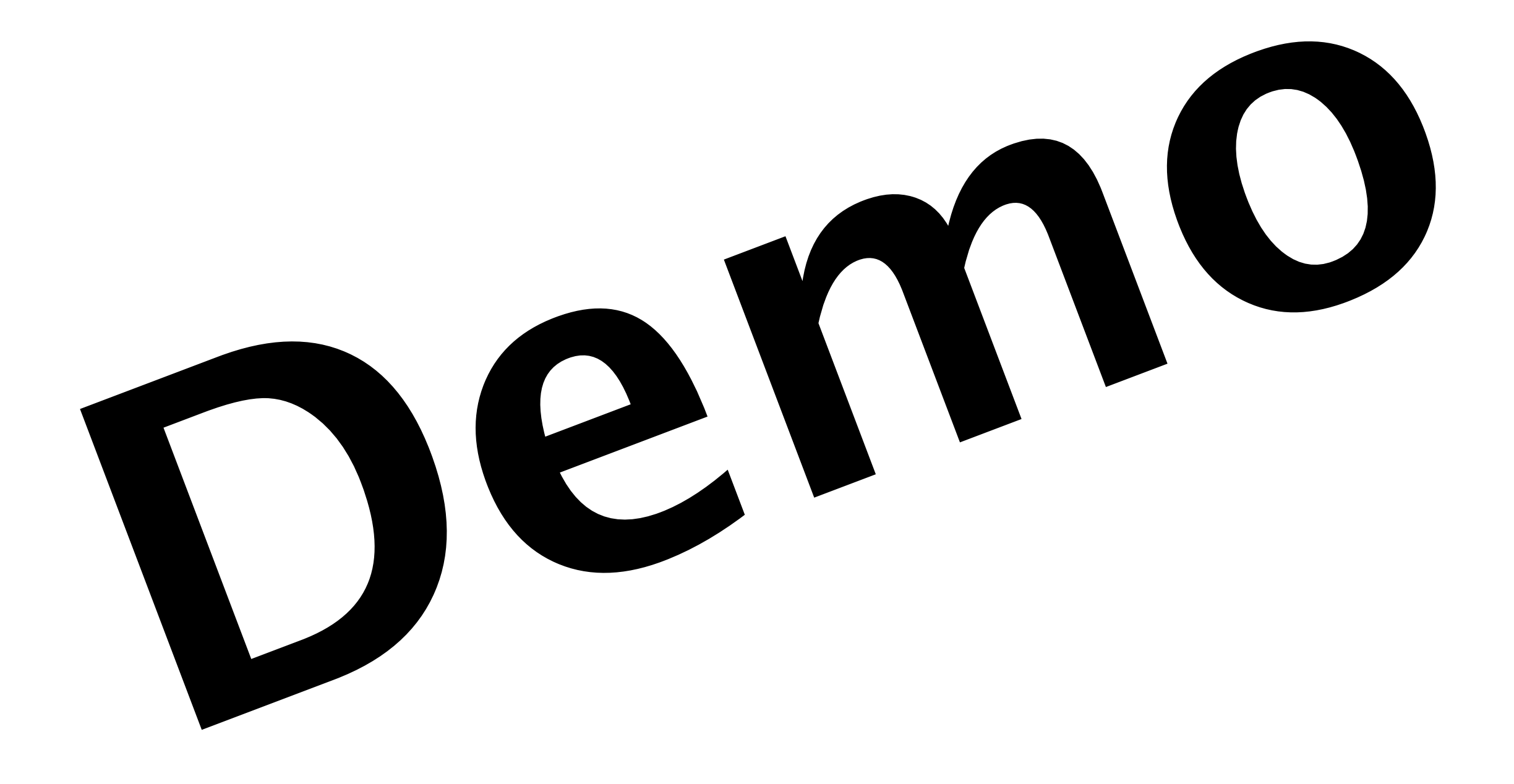

# Wiederholung Ruby on Rails

- Model-View-Controller
- Don't Repeat Yourself
- Convention over Configuration
- Objektrelationales Mapping
- Browser-Request Verarbeitung
- Templates

# Neue Applikation von 0 Ruby on Rails

- Bisher: Vorhandene Datenbank
- Jetzt: Komplett neue Applikation

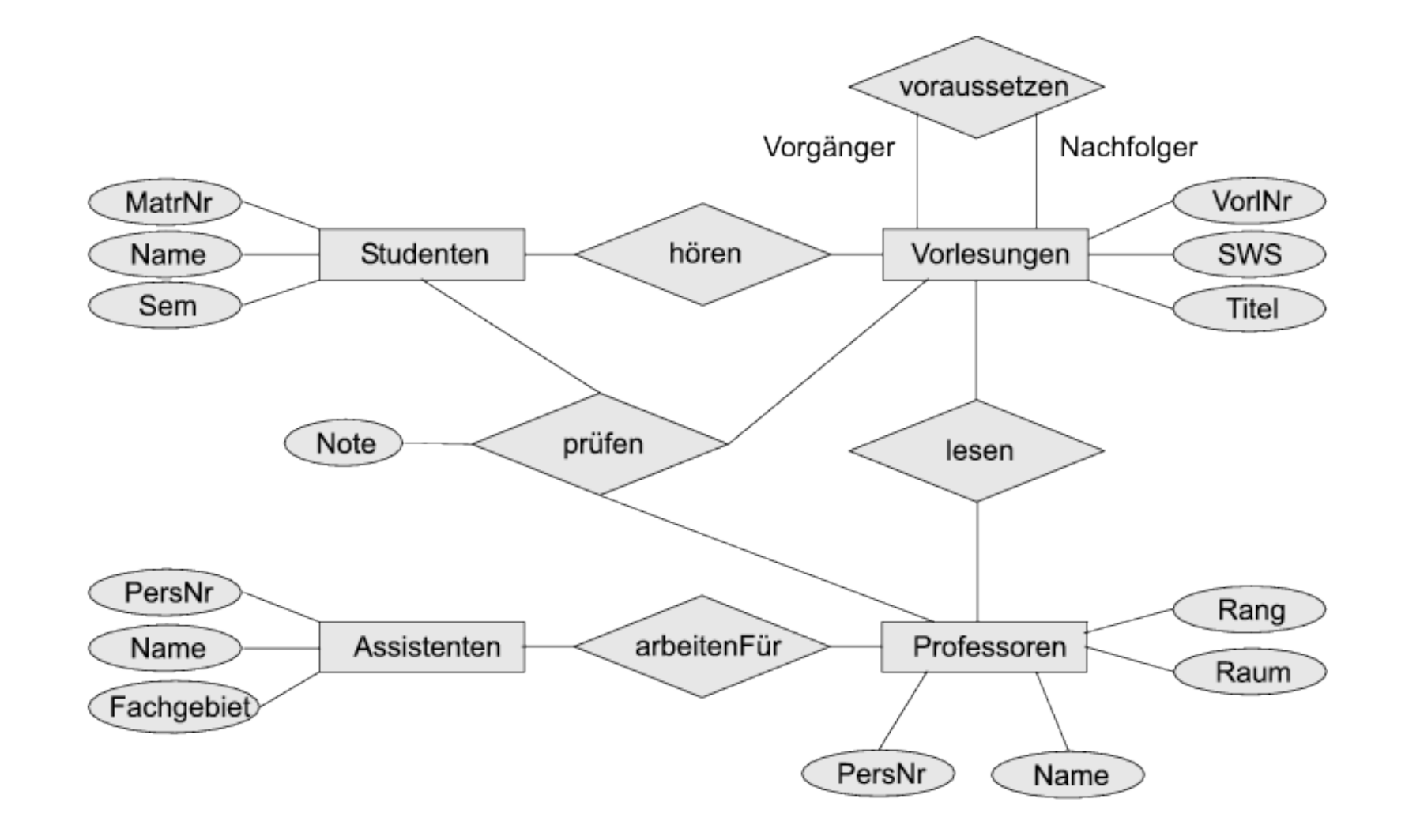

# **Scaffolds** Ruby on Rails

- Scaffold = Gerüst
- rails generate scaffold lectures
- erzeugt:
	- Migration
	- Model
	- Controller
	- Views
	- Tests

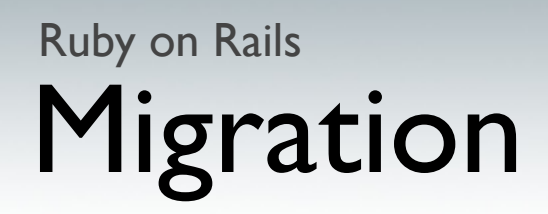

• Methode für iterative Datenbankentwicklung

```
class CreateLectures < ActiveRecord::Migration
   def self.up
     create_table :lectures do |t|
       t.string :titel
       i.integer :vorl_nr
     end
   end
   def self.down
     drop_table :lectures
```

```
 end
end
```
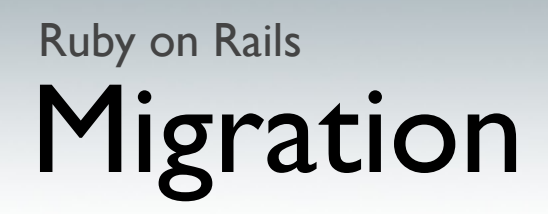

• Methode für iterative Datenbankentwicklung

class AddSWSLectures < ActiveRecord::Migration def self.up add\_column :lectures, :sws, :integer end

```
 def self.down
     remove_column :lectures, :sws
   end
end
```
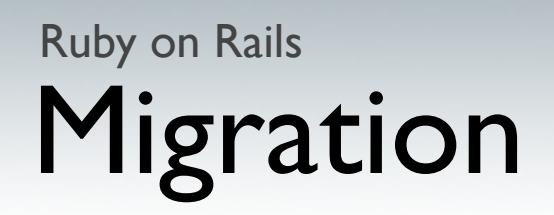

- übernimmt später CREATE/ALTER TABLE
	- \$ rails generate scaffold lectures titel:string sws:integer vorl\_nr:integer professor:references

DATENFELD:DATENTYP

string text integer float datetime

...

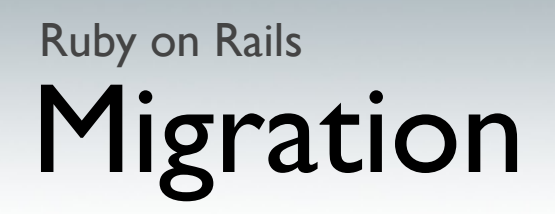

- übernimmt später CREATE/ALTER TABLE
	- \$ rails generate scaffold lectures titel:string sws:integer vorl\_nr:integer professor:references

<=>

\$ rails generate scaffold lectures titel:string sws:integer vorl\_nr:integer professor\_id:integer

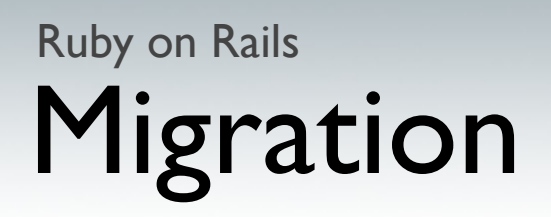

• sind eigene Klassen in

meine\_applikation/db/migrate

- können automatisiert ausgeführt werden rake db:migrate VERSION=123
- Datenbank kennt aktuelle Version

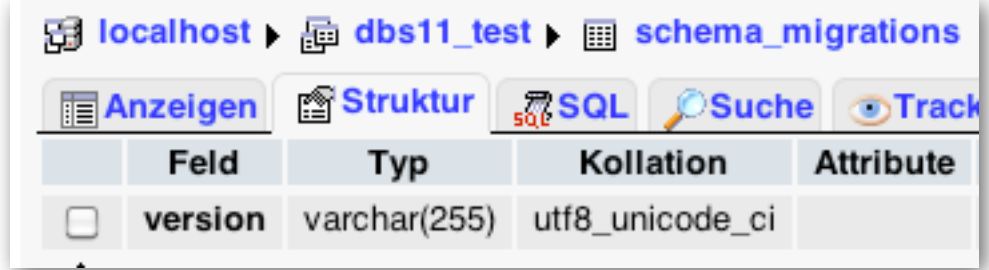

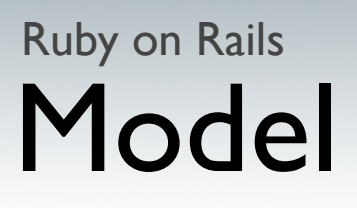

• automatisch generierte Model-Klassen

class Lecture < ActiveRecord::Base belongs\_to :professor end

\$ rails generate scaffold lectures titel:string sws:integer vor\_nr:integer professor:references

• Obacht: Klasse Professor wird nicht angepasst

## Controller & Views Ruby on Rails

- Controller und Views für CRUD-Operationen
- betrachtet Entität als Ressource
- REST-Operationen
	- GET POST PUT DELETE
- Bietet HTML- und XML-Zugriffsmöglichkeiten

class LecturesController < ApplicationController

def show @lecture = Lecture.find(params[:id])

```
 respond_to do |format|
     format.html # show.html.erb
    format.xml \{ render :xml => @lecture \} end
 end
```
...

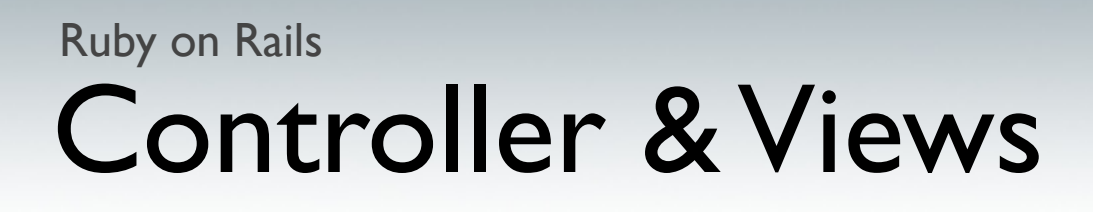

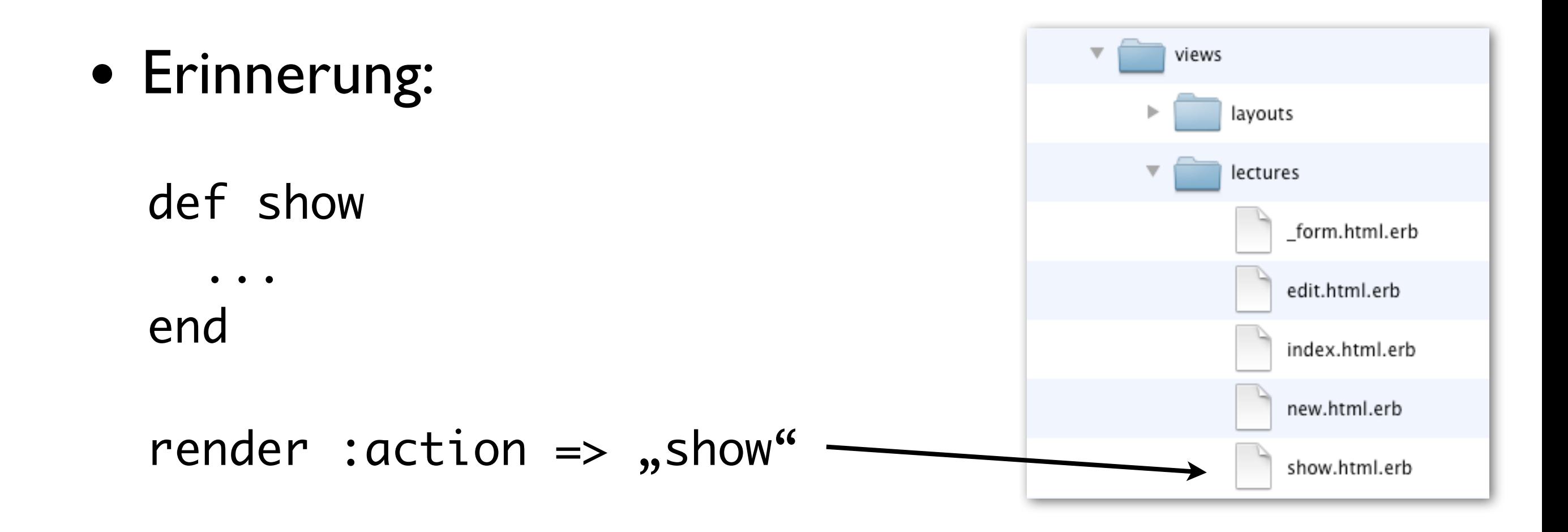

• HTML-Oberflächen für CRUD-Operationen

# Neue Applikation von 0 Ruby on Rails

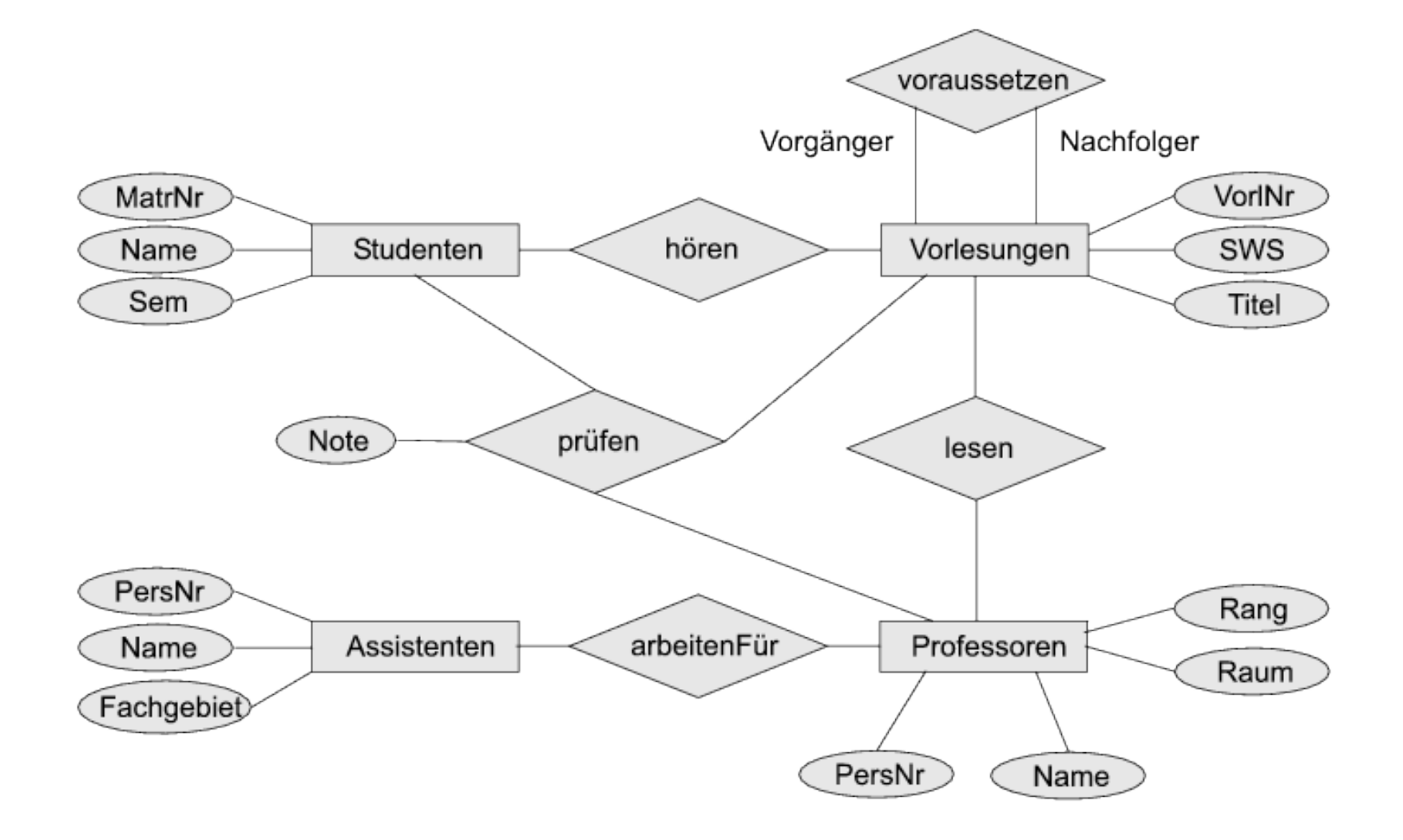

## Neue Applikation von 0 Ruby on Rails

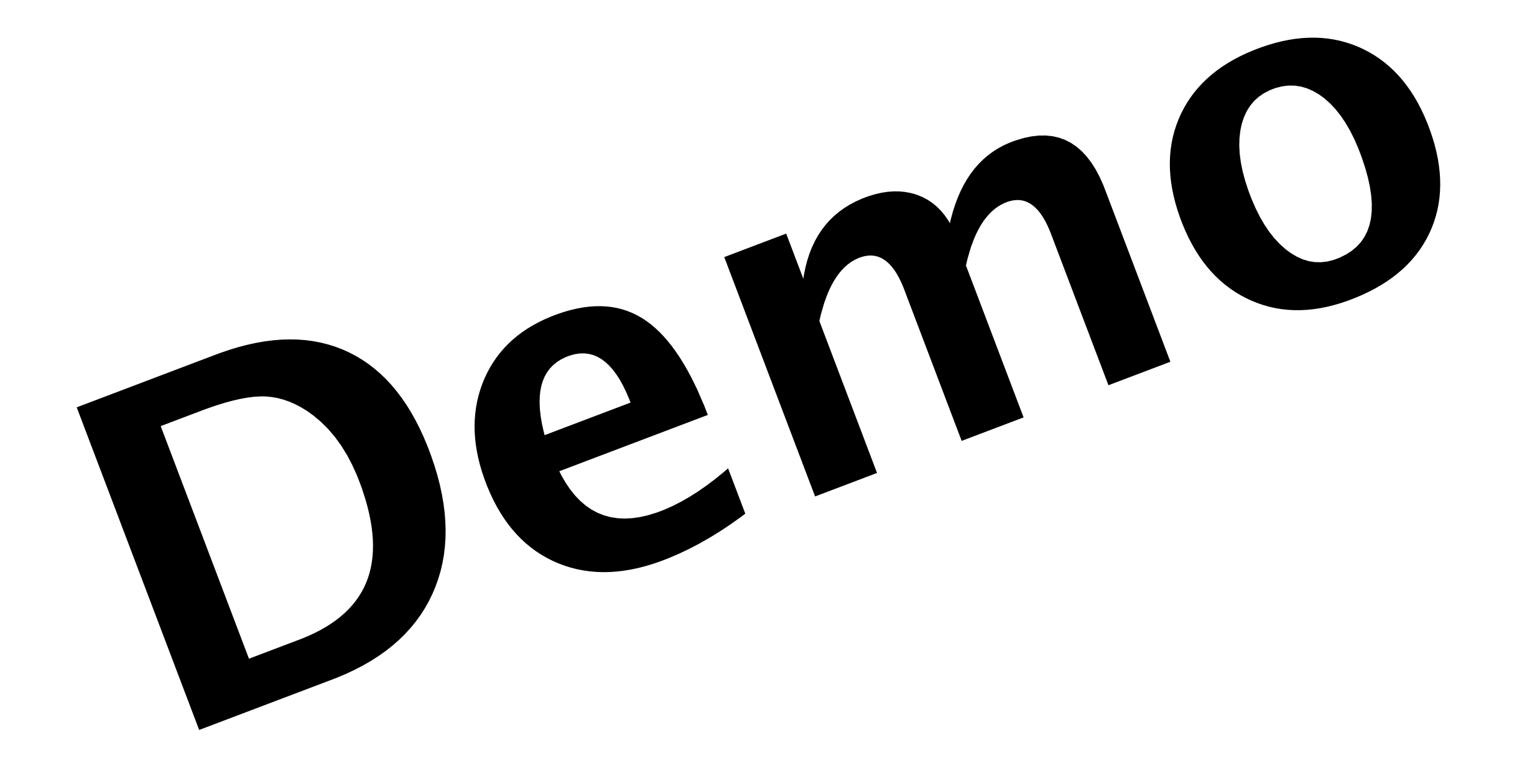

# Scaffolds: Wiederholung Ruby on Rails

- rails generate scaffold lectures
- erzeugt:
	-
	-
	-

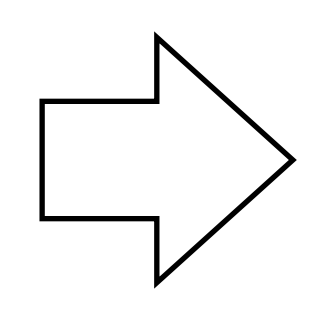

- 
- Tests ...

• Migration CREATE TABLE ...

• Model Note and Model Assembly the Model Assembly Lecture.new

• Controller  $\Box \diagup$  http://.../lecture/show

• Views show.html.erb

## Fortgeschrittene ORM-Techniken Ruby on Rails

• mehrwertige Relationen und Relationen mit Attributen

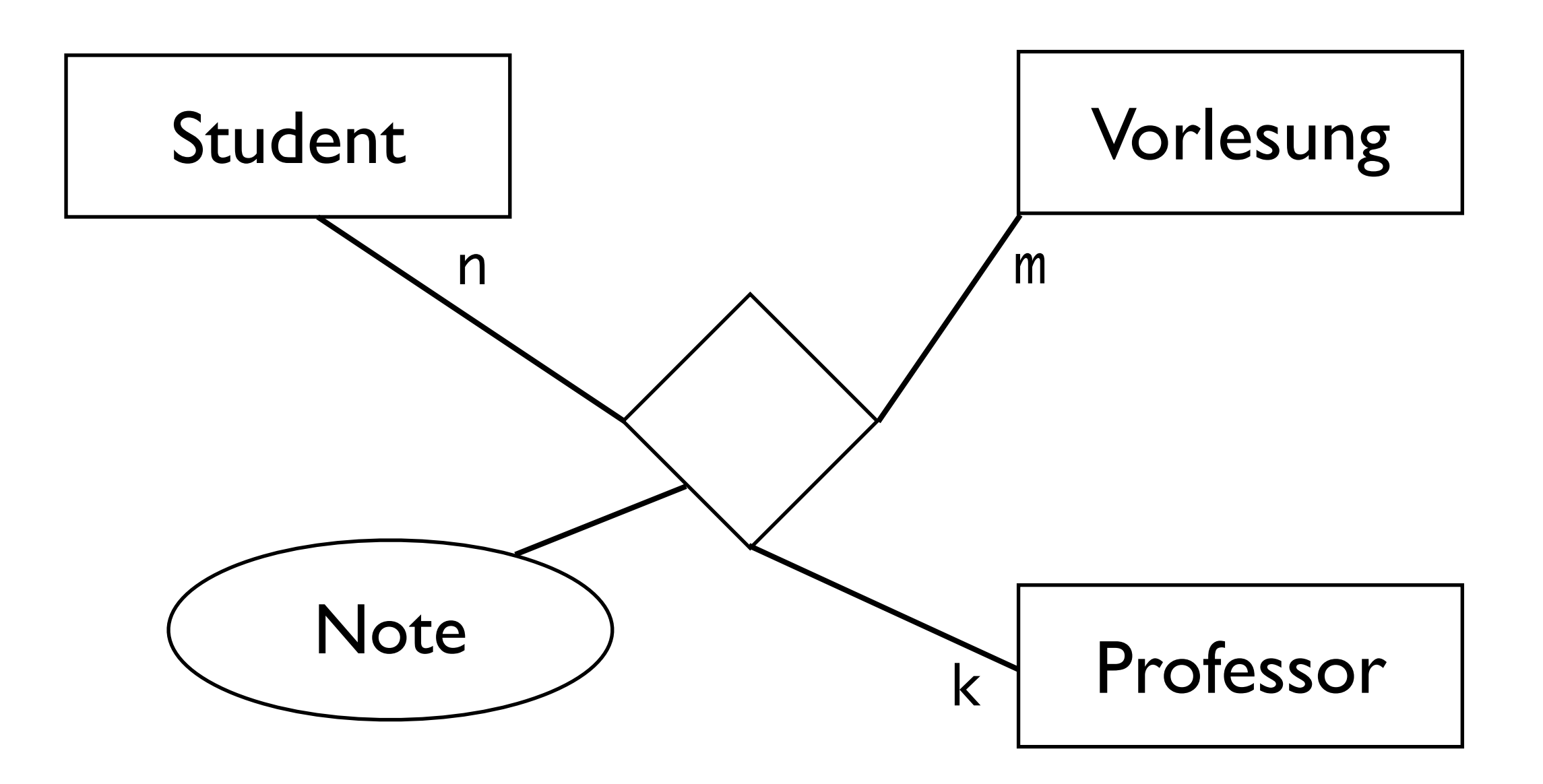

## Fortgeschrittene ORM-Techniken Ruby on Rails

• mehrwertige Relationen und Relationen mit Attributen

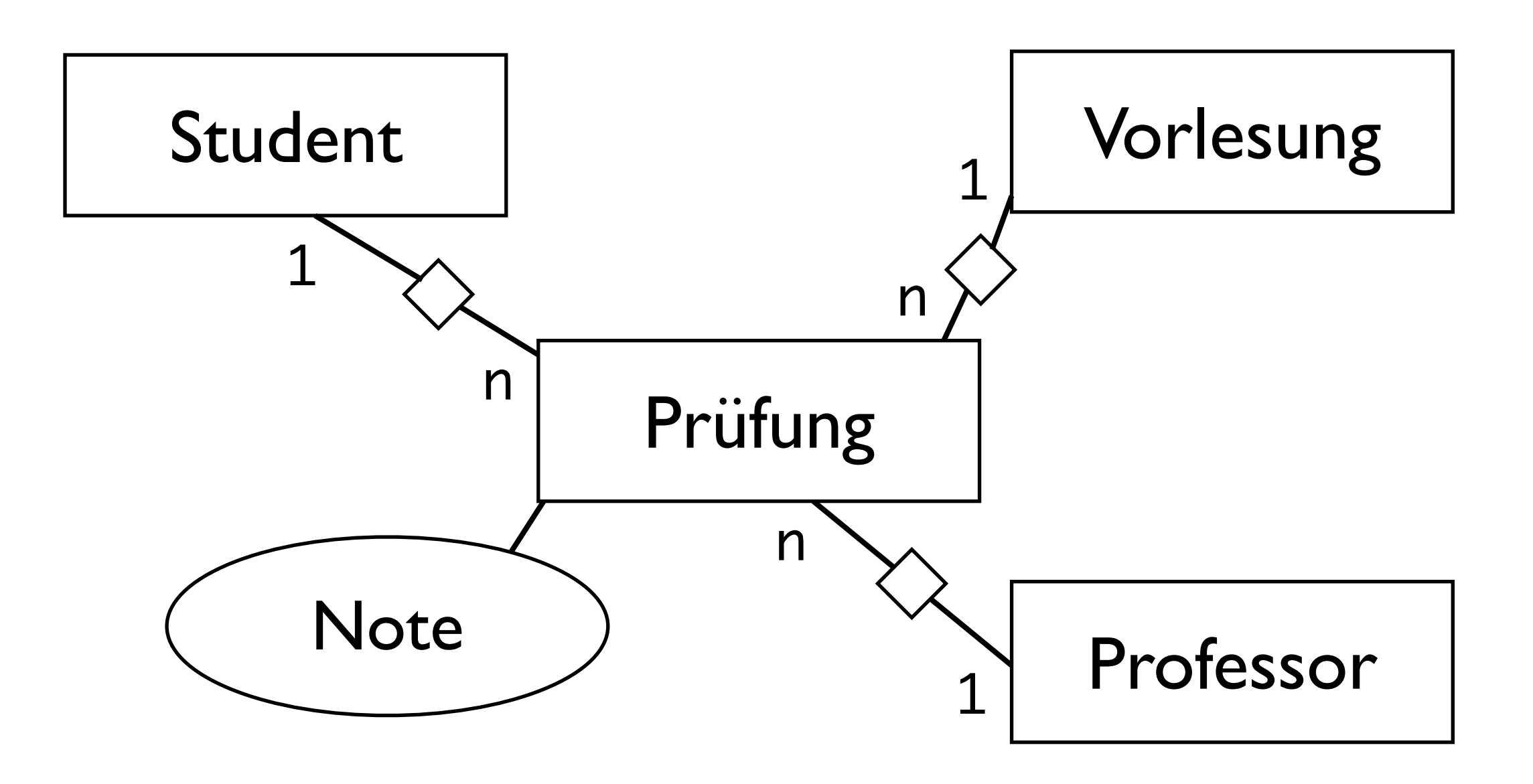

## Fortgeschrittene ORM-Techniken Ruby on Rails

• Entitäten mit N:M-Selbstreferenz

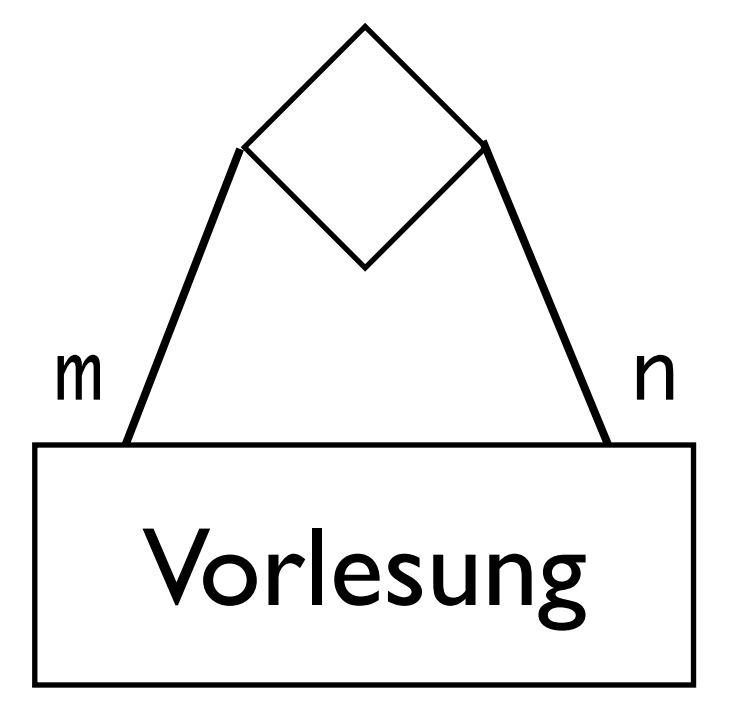

has\_and\_belongs\_to\_many :vorgaenger, :class\_name => "Lecture", :join\_table => "lectures\_lectures", :foreign\_key => "nachfolger\_id", :association\_foreign\_key => "vorgaenger\_id"

# Scaffolds: Wiederholung Ruby on Rails

- rails generate scaffold lectures
- erzeugt:
	-
	-
	-

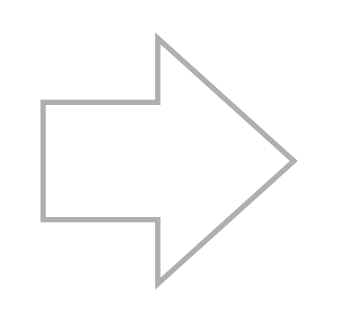

- 
- Tests "

• Migration CREATE TABLE ...

• Model Note and Model Note and Model Necture.new

• Controller  $\qquad \qquad$  http://.../lecture/show

• Views show.html.erb

# Testen in Rails Ruby on Rails

- Test-Driven-Development
- Kernidee von Rails
- integrierte Tests für
	- Models (Unit-Tests)
	- Controller (Functional Tests)
	- Views (Functional Tests)
	- Controller-Interaktion (Integration Tests)

## Testen in Rails Ruby on Rails

# • Verzeichnis test

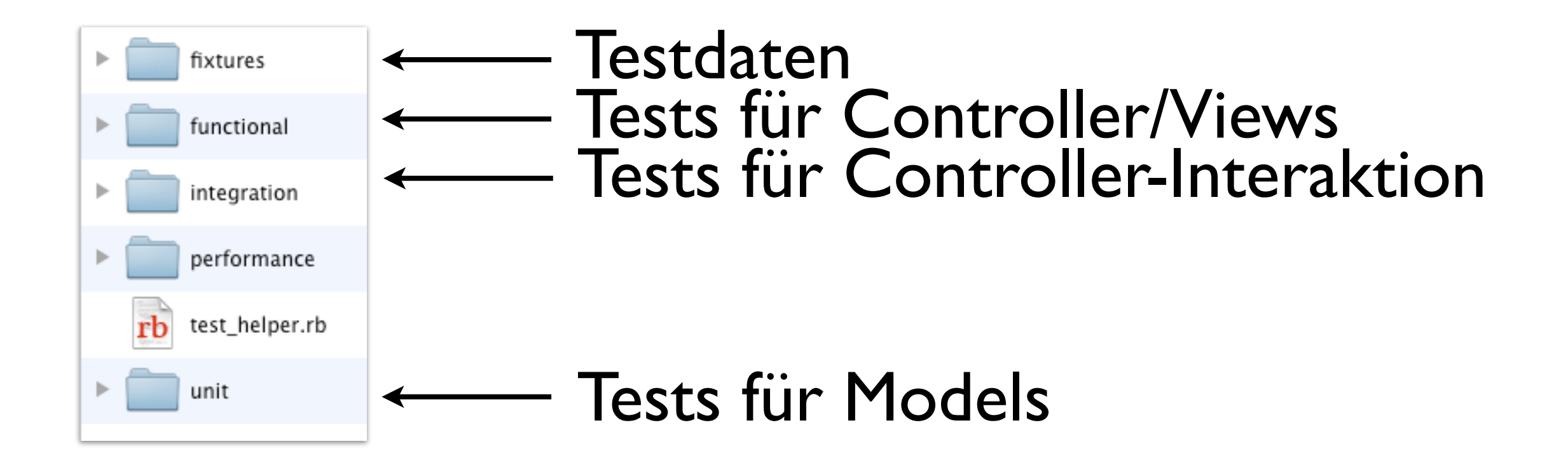

• unit/student\_test.yml

```
require 'test_helper'
```
class StudentTest < ActiveSupport::TestCase # Replace this with your real tests. test "the truth" do assert true end end

```
require 'test_helper'
```
class StudentTest < ActiveSupport::TestCase

test "valid semester" do

 s = Student.new  $s$ .name  $=$  "Willi"  $s.matr_nr = 123$  s.semester = -1 #fehlerhafte daten assert !s.save, "Neg. Semester erlaubt"

 end end

• Test ausführen

```
$ ruby -Itest test/unit/student_test.rb
 |<br>für test_helper.rb
                      Test(s)
```
- Lädt Testdaten in Datenbank
- Führt alle Tests aus

• Ergebnis:

Loaded suite test/unit/student\_test Started F Finished in 0.105289 seconds.

```
 1) Failure:
test_valid_semester(StudentTest)
[test/unit/student_test.rb:11]:
Neg. Semester erlaubt
```
1 tests, 1 assertions, 1 failures, 0 errors, 0 skips

## Test-Driven-Development Ruby on Rails

- Erst Test schreiben, dann Funktionalität entwickeln
- Beispiel: Validierung von Daten eines Models
- app/models/student.rb

```
 validates :semester,
             :presence => true,
            :inclusion \Rightarrow 1.25
```
• Obacht: Niemand verhindert INSERT INTO ...

• Ergebnis:

Loaded suite test/unit/student\_test Started

. Finished in 0.028667 seconds.

1 tests, 1 assertions, 0 failures, 0 errors, 0 skips

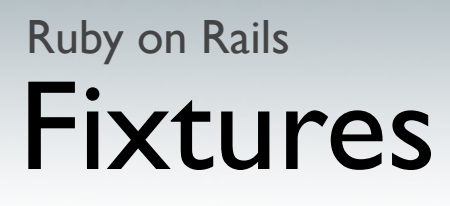

- Nicht auf Produktivdaten testen
- Fixtures  $=$  Testdaten
- YAML oder CSV
- Test-Datenbank in database.yml konfigurieren
- ggf. mit rake db:test:prepare initialisieren
- vor dem Testen automatisch in die Testdatenbank geladen

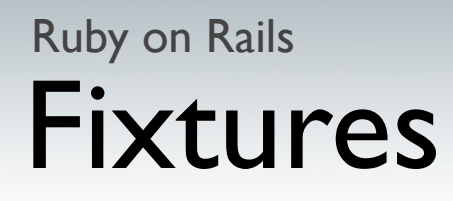

```
• fixtures/students.yml
```

```
one:
   matr_nr: 1
   name: MyString
   semester: 1
```

```
two:
   matr_nr: 1
   name: MyString
   semester: 1
```
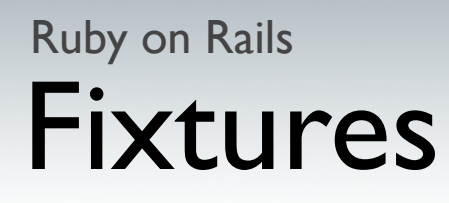

```
• fixtures/students.yml
```

```
willi:
   matr_nr: 123
   name: Willi Wacker
   semester: 5
   lectures: infob
```
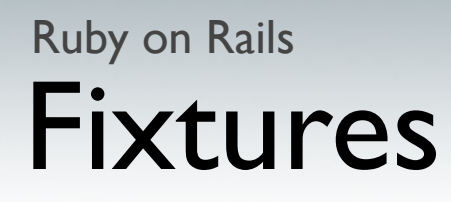

```
• fixtures/lectures.yml
```

```
infoa:
   titel: Info A
   vorl_nr: 1
   sws: 9
infob:
   titel: Info B
   vorl_nr: 2
   sws: 9
   vorgaenger: infoa
```

```
Unit-Test mit Testdaten
Ruby on Rails
```
• models/student.rb

```
 def fehlende_vl
```

```
erg = []self.lectures.each do |l| erg = erg + (l.vorgaenger - self.lectures)
 end
```
return erg.uniq

end

```
require 'test_helper'
```
class StudentTest < ActiveSupport::TestCase

test "vl\_ohne\_vorgaenger funktion" do

 s = students(:willi) assert s.fehlende\_vl.include? (lectures(:infoa)), "Willi sollte Info A fehlen"

 end end

## Unit-Test mit Testdaten Ruby on Rails

• Ergebnis:

Loaded suite test/unit/student\_test Started

 $\bullet$ Finished in 0.097540 seconds.

2 tests, 2 assertions, 0 failures, 0 errors, 0 skips

## Weitere Informationen Ruby on Rails

- Mehr zum Thema *Testen mit Rails*
- Übungsblatt und Übung
- <http://guides.rubyonrails.org/testing.html>

# Ein "echtes" Beispiel Ruby on Rails

- Was fehlt eigentlich noch?
- "echte" Queries
- Datenbank-Performance ausnutzen
- IMDB-Datenbank: O(n \* log n) bei 60 Millionen Einträgen...
- ActiveRecord-Query-Interface

# ActiveRecord Ruby on Rails

• Datenabfragen mit eigenem Query-Interface

```
Movie.first
Movie.find(123)
Movie.where(:name \Rightarrow "abc").where(:year \Rightarrow 1942)
Movie.where(,name = ?", @name)
Movie.order("name")
```
offset, limit, group, having, ...

• Benötigt passende Model-Klasse

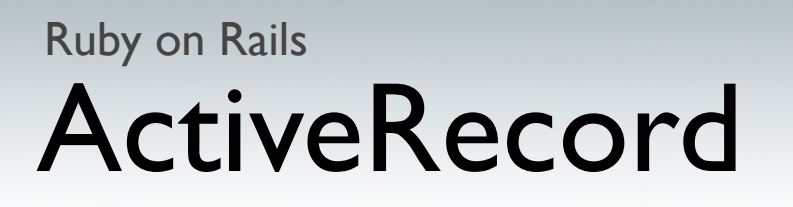

• Direkte Anfragen an die Datenbank ActiveRecord::Base.connection.

select\_all("SELECT \* FROM movies ...") select\_one("SELECT \* FROM movies ...") ...

• Liefert einen Array mit Hashes oder Hashes

 $h = [\{\text{title} \Rightarrow \text{,} \text{Casablanca}^{\mathcal{B}}, \text{ id } \Rightarrow 1\}, \{\dots\}]$ 

h[0][:title]

## Erinnerung Ruby on Rails: Active Record

• models/student.rb

```
 def fehlende_vl
```

```
erg = []self.lectures.each do |l| erg = erg + (l.vorgaenger - self.lectures)
 end
```
return erg.uniq

end

## Erinnerung Ruby on Rails: Active Record

• models/student.rb

```
 def fehlende_vl
   Lecture.find_by_sql("SELECT l.* FROM lectures
   l, lectures_students ls, lectures_lectures ll
   WHERE ls.lecture_id = ll.nachfolger_id and
  ls. student_id = " + self.id.to_s + " and ll.vorgaenger_id = l.id and ll.vorgaenger_id
   not in (SELECT ls2.lecture_id FROM
   lectures_students ls2 WHERE ls2.student_id =
  " + self.id.to_s + ")") end
```
# Erinnerung Ruby on Rails: ActiveRecord

• Ergebnis:

Loaded suite test/unit/student\_test Started

 $\bullet$ Finished in 0.097540 seconds.

2 tests, 2 assertions, 0 failures, 0 errors, 0 skips

# Zusammenfassung Ruby on Rails

- Datenbankabstraktion mit ORM und ActiveRecord
- Applikationsdesign mit Model-View-Controller
- Don't Repeat Yourself
- Convention over Configuration
- Scaffolds & Migrations
- Bestehende Datenbanken und neue Applikationen
- Tests

#### Literatur und weitere Informationen Ruby on Rails

• Agile Web Development with Rails. Thomas, Dave; Heinemeier Hansson, David.

(Obacht: Fourth Edition für Rails 3, Rest veraltet!)

• Rails API:

[http://api.rubyonrails.org/](http://api.rubyonrails.org)

• Ruby-Dokumentation:

[http://corelib.rubyonrails.org/](http://corelib.rubyonrails.org)

• Rails Guides:

[http://guides.rubyonrails.org/](http://api.rubyonrails.org)